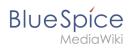

## GPL v2+ and BSD 3 Clause

For the corresponding licenses visit these articles:

- GPL v2
- BSD 3-Clause